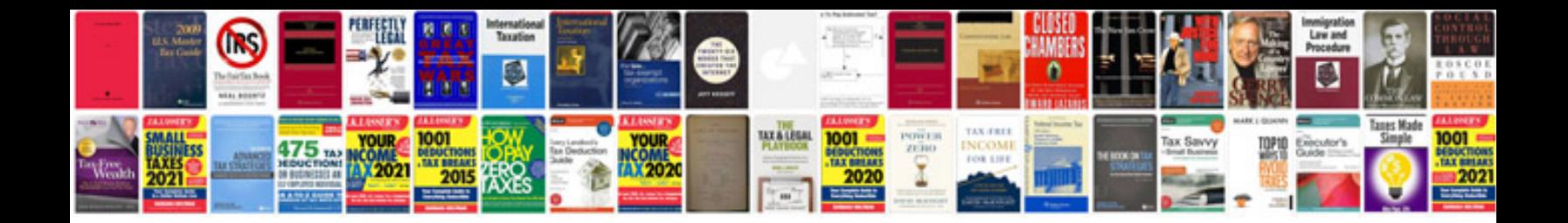

**Manual usuario renault laguna**

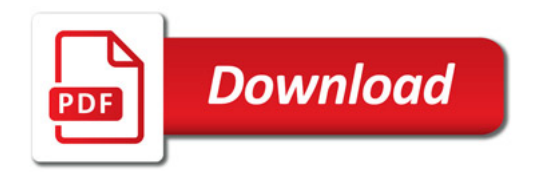

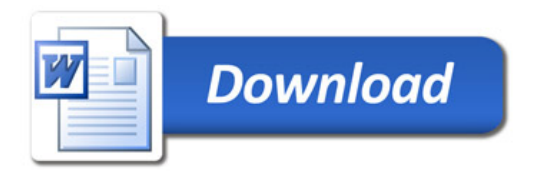